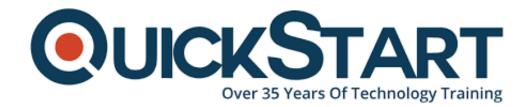

Document Generated: 01/06/2025 Learning Style: Virtual Classroom

Provider: Microsoft

Difficulty: Intermediate

Course Duration: 1 Day

Next Course Date: April 3, 2025

# **Create and Manage Canvas Apps with Power Apps** (PL-7001)

#### **About This Course:**

Create and Manage Canvas Apps with Power Apps certification validates an individual's competence in building and managing canvas apps using Microsoft Power Apps. This certification covers the designing, building, and sharing of custom business applications without the need for extensive coding, leveraging the low-code approach of Power Apps. By creating intuitive user interfaces, connecting to various data sources, and implementing app features, candidates demonstrate their ability to provide tailored solutions for business processes. Industries use these skills for rapid app development to solve unique organizational challenges, streamline operations, and empower employees with custom tools for improved

## **Course Objectives:**

- Gain practical experience in building custom apps through guided exercises and projects.
- Learn all aspects of Power Apps canvas apps, including user interface building and working with external data.
- Customize apps to meet specific requirements, such as theme adjustments and personalization.
- Develop proficiency in integrating external data sources into your apps.
- Acquire skills in publishing, sharing, and maintaining canvas apps for seamless deployment and management

### Audience:

- Business analysts and solution architects seeking to leverage Power Apps for organizational needs
- IT professionals aiming to build and manage custom apps without extensive coding
- Power Platform developers interested in expanding their skill set with Canvas Apps
- Functional consultants looking to design and implement user-friendly app solutions
- Advanced users who want to create custom business applications efficiently

## **Prerequisites:**

 You should understand application development, writing formulas such as those in Excel, and creating, reading, updating, and deleting data.

#### **Course Outline:**

- Introduction to Power Apps
- Start Power Apps
- Exercise: Create Your First App in Power Apps
- Power Apps Data Sources
- Exercise: Create an App from Excel using Copilot
- Use Power Apps with Power Automate and Power BI
- Designing a Power Apps App

| Check Your Knowledge |  |  |  |  |
|----------------------|--|--|--|--|
|                      |  |  |  |  |
|                      |  |  |  |  |
|                      |  |  |  |  |
|                      |  |  |  |  |
|                      |  |  |  |  |
|                      |  |  |  |  |
|                      |  |  |  |  |
|                      |  |  |  |  |
|                      |  |  |  |  |
|                      |  |  |  |  |